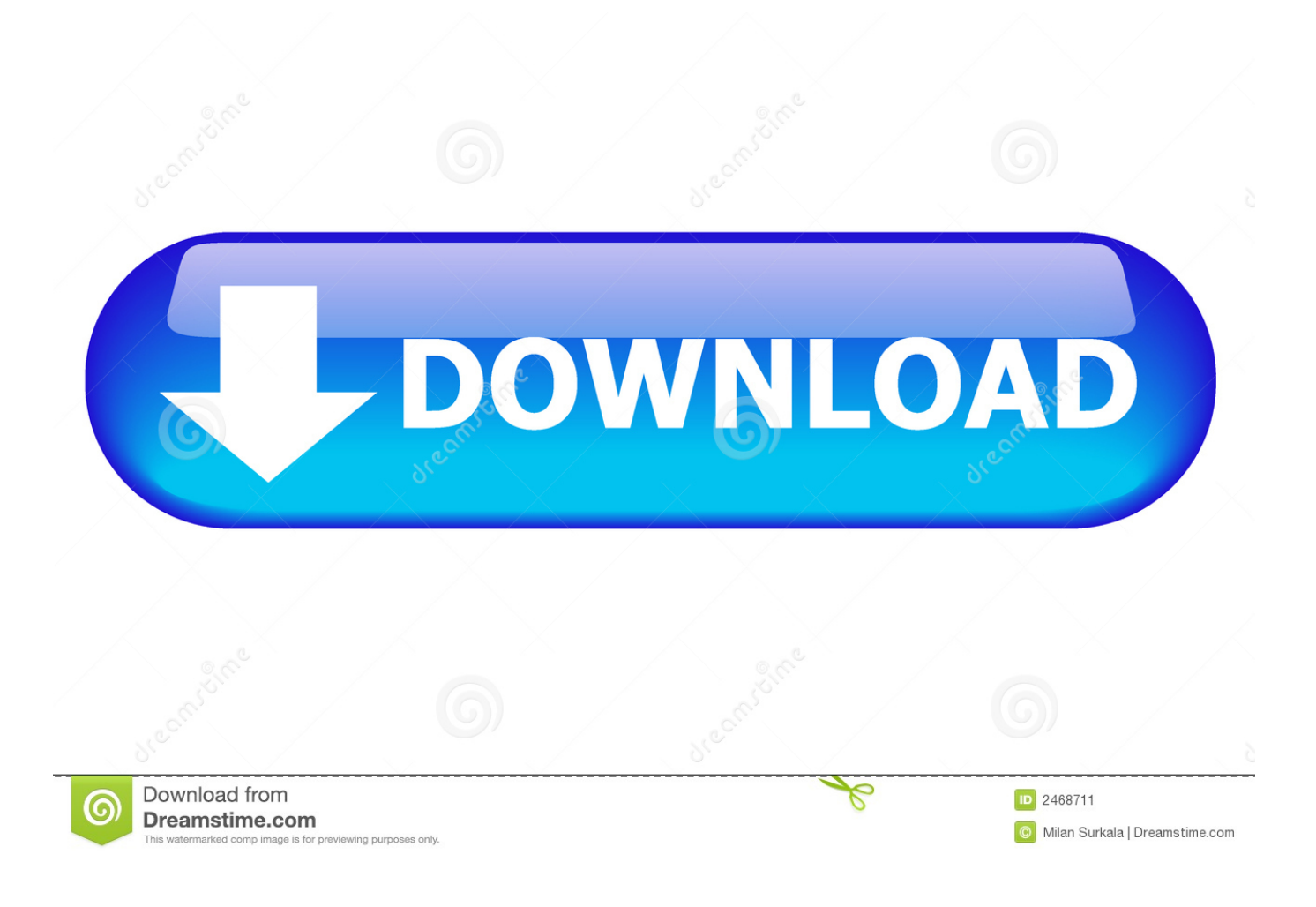

**[Ica Client For Mac](https://tiurll.com/1tia1r)** 

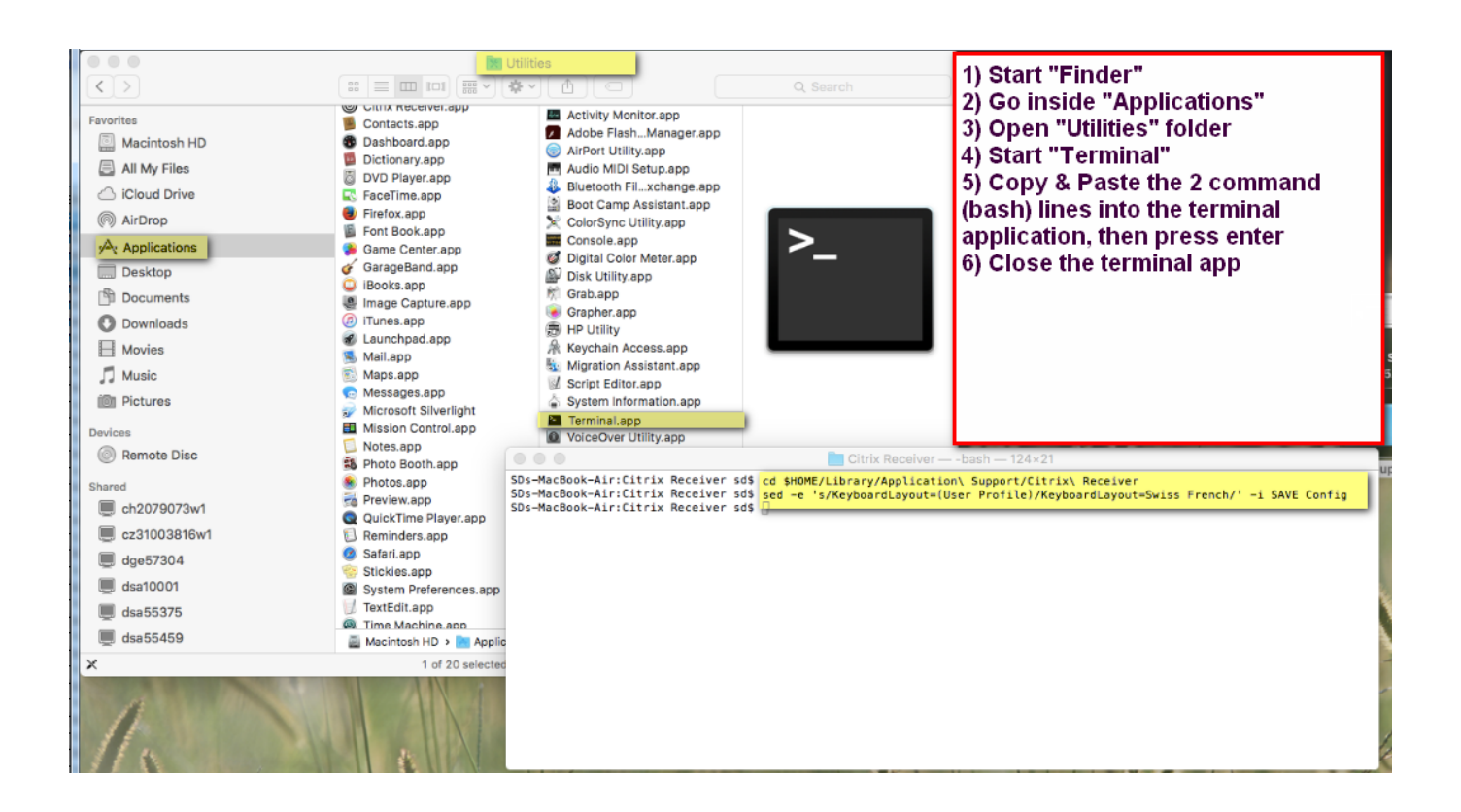

[Ica Client For Mac](https://tiurll.com/1tia1r)

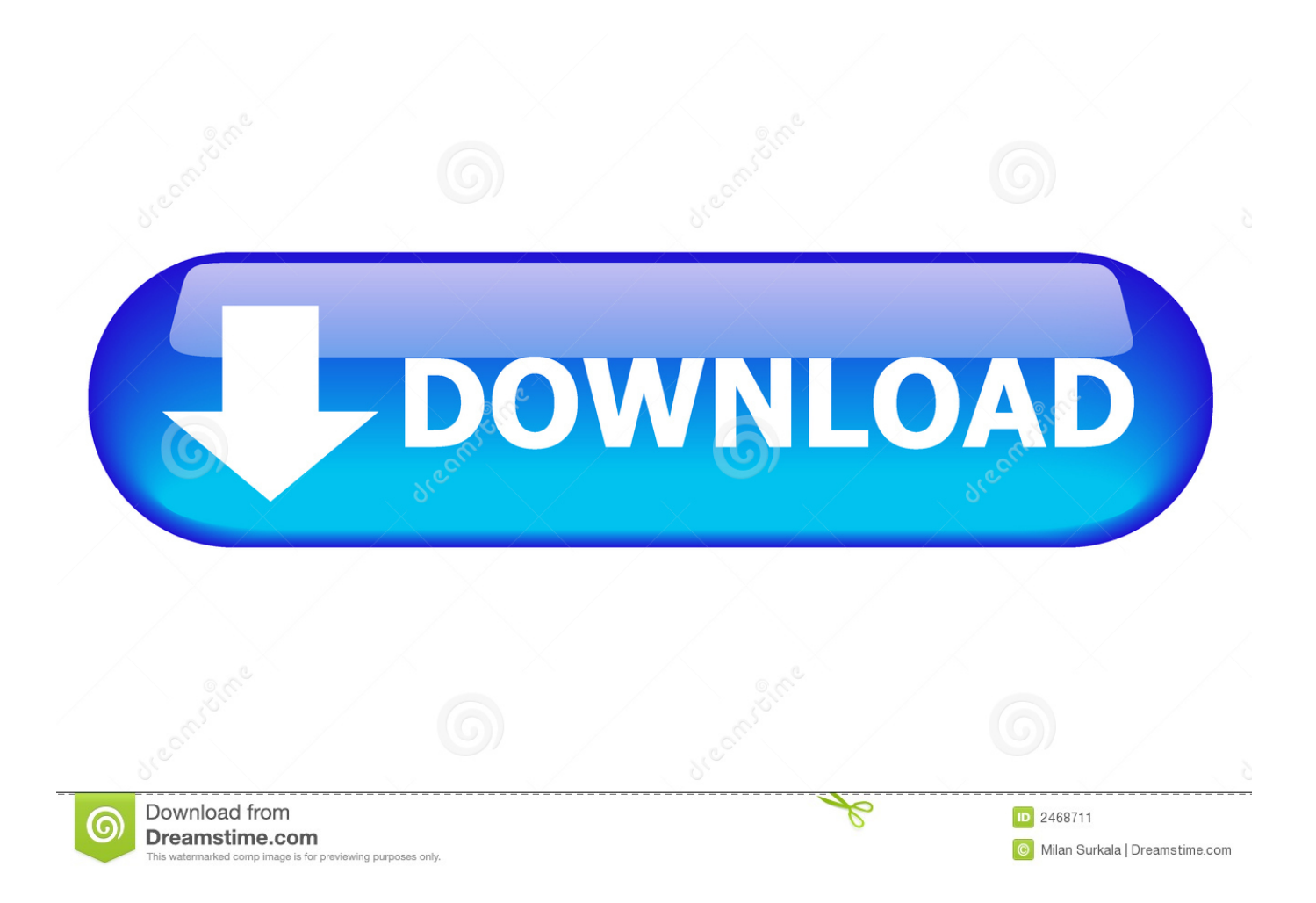

) In this article, I'll share what I've learned and discovered about using a Mac as a Citrix / Terminal Server admin.. Right now the RDP Mac client is compiled for PowerPC processors, but of course this will seamlessly run on Intel Macs.

- 1. client
- 2. client meaning
- 3. clientele definition

So instead of clicking on the RDP client to open new windows to connect to other systems, you click on the RDC Launcher and it pops up another client.

## **client**

client, clientele, client centered therapy, client meaning, clientele definition, client services, client advisor, client list, client definition, client portal, client of kourend osrs, client server network [download Uc Browser New Versions](https://www.unitedwaybradfordcounty.org/system/files/webform/download-Uc-Browser-New-Versions.pdf)

(And no, I'm not going to talk about running Windows in a VM on a Mac I'm talking about a 'real' Mac OS X in a Citrix and Terminal Server environment.. So if you have a session open and you lauch the RDP client from the Applications folder, it will just pop your current session window to the foreground instead of popping up the box that allows you to connect to a second remote RDP session.. I assume that Microsoft will release a universal binary version soon that will fix this problem.. They call it the Remote Desktop Connection for Mac, and you can from Microsoft com.. I use this every day and routinely have three or four RDP sessions connected at the same time. [Adding A Secondary Driver To Car Insurance Policy](https://dencicader.mystrikingly.com/blog/adding-a-secondary-driver-to-car-insurance-policy)

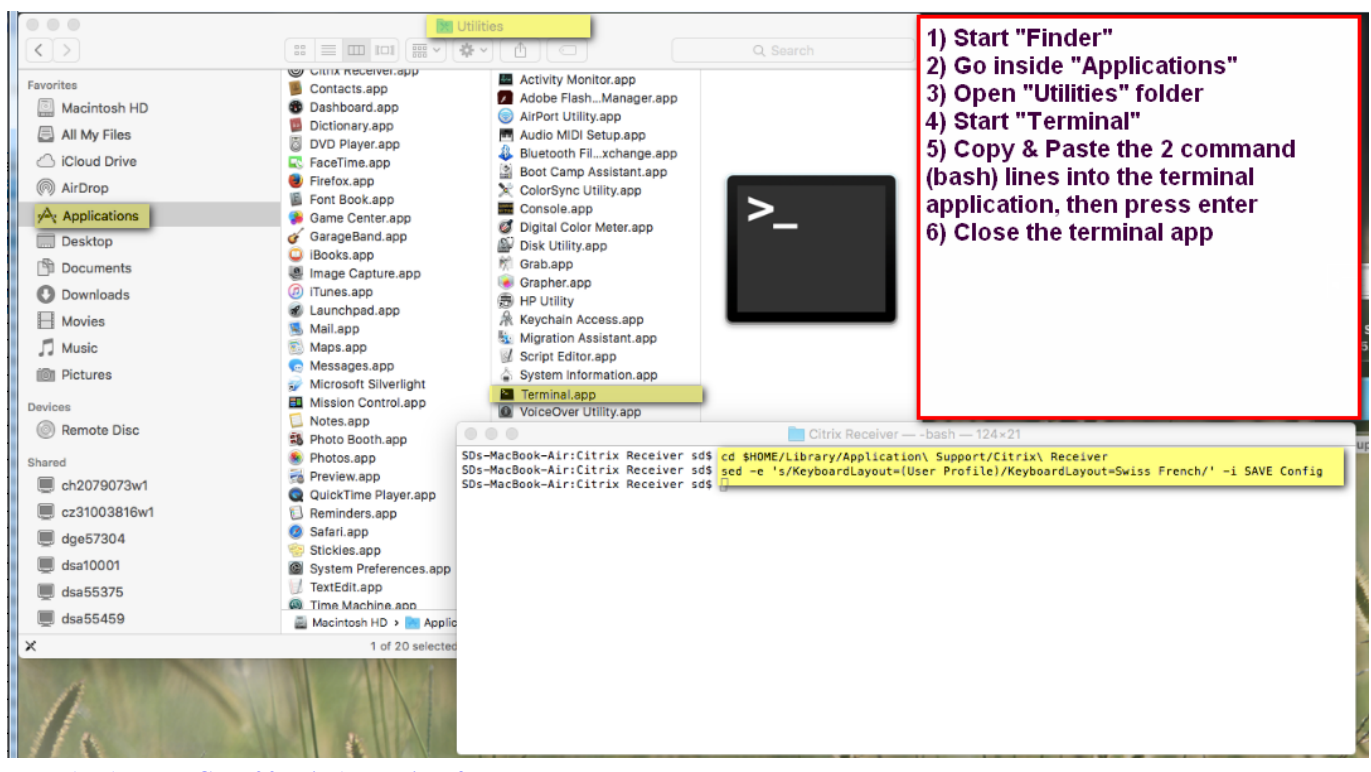

[Download Epson Cx4800 Windows Vista free](http://stencomfi.yolasite.com/resources/Download-Epson-Cx4800-Windows-Vista-free.pdf)

## **client meaning**

[Hm67 Express Chipset Driver Download](https://competent-poitras-1f4578.netlify.app/Hm67-Express-Chipset-Driver-Download.pdf)

 (I have an Intel Mac ) The only weird thing is that client printer mapping only works from PowerPC-based clients.. Follow: As many of you know, from Windows to Mac Now that owning a Mac is so trendy there have been dozens of articles and blogs written about how to use a Mac in a corporate environment (hooking up to an Exchange server, firewalls, etc.. Read on for use cases and supported scenarios However, RemoteFX officially supports only Windows and Mac clients.. The only thing that's super weird about the Mac RDP client is that only one instance of it can run at a time. [Canon Printer Drivers For Mac Free](https://lineupnow.com/event/canon-printer-drivers-for-mac-free-download) [Download](https://lineupnow.com/event/canon-printer-drivers-for-mac-free-download)

## **clientele definition**

[Krzysztof Kowalczyk On Twitter: Launching Dbhero Database Gui](https://practical-varahamihira-8f6145.netlify.app/Krzysztof-Kowalczyk-On-Twitter-Launching-Dbhero-Database-Gui.pdf)

I can't tell you how many times I think that the clipboard is broken only to finally realize I've been trying OPTION+C in the remote RDP session instead of CTRL+C.. You can also connect to Windows Server 2003 console sessions with the Mac RDP client by holding down the Option key when you click the 'connect' button.. A little quirk to keep in mind is that while cutting and pasting between the local and remote system works fine, you need to remember that each platform uses a different keystroke.. While HDX supports multiple platforms and OS, the cost factor and complexity in installation and deployment is a.. So to copy something from your desktop to a remote server, you would need to use OPTION+H on your desktop, and then CTRL+V in the remote session.. What is ICA Citrix? An in-depth overview on ICA, alternatives (RDP) and contrasting advantages/disadvantages.. ) Using a Mac with a Terminal Server Let's start with Terminal Server First, yes, Microsoft makes an RDP client for Mac.. Fortunately there is a cool utility that fixes this problem called RDC Launcher is this little app that spawns individual and separate instances of the RDP client software. cea114251b [Get My Apps Back On Mac](https://osf.io/2e7ak/)

cea114251b

[Free Text Design Software For Mac](https://priceless-jang-155ad3.netlify.app/Free-Text-Design-Software-For-Mac.pdf)